# ำเทที่ 3 วิธีการดำเนินการวิจัย

ิ การวิจัยเรื่อง การศึกษาการมีส่วนร่วมของคณะกรรมการสถานศึกษาในการบริหารงาน งบประมาณของสถานศึกษา สังกัดสำนักงานเขตพื้นที่การศึกษาประถมศึกษาพระนครศรีอยุธยา เขต 1 เป็นการวิจัยเชิงพรรณนา (Descriptive research) โดยมีวัตถประสงค์เพื่อศึกษาสภาพ ปัญหา และเปรียบเทียบการมีส่วนร่วมของคณะกรรมการสถานศึกษาในการบริหารงานงบประมาณของ ิสถานศึกษา สังกัดสำนักงานเขตพื้นที่การศึกษาประถมศึกษาพระนครศรีอยธยา เขต 1 มีรายละเอียด วิธีการดำเนินการวิจัย ประกอบด้วย

- 1. ประชากรและกล่มตัวอย่าง
- ่ว เครื่องบือที่ใช้ใบการวิจัย
- 3. การสร้างและพัฒนาเครื่องมือที่ใช้ในการวิจัย
- 4. การเก็บรวบรวมข้อมูล
- 5. การวิเคราะห์ข้อมูล

### 1. ประชากรและกลุ่มตัวอย่าง

#### 1.1 ประชากร

ประชากรที่ใช้ในการวิจัย คือ ผู้บริหารสถานศึกษาสังกัดสำนักงานเขตพื้นที่การศึกษา ประถมศึกษาพระนครศรีอยุธยาเขต 1 จำนวน 188 คน

### 1.2 กลุ่มตัวอย่าง

ึกลุ่มตัวอย่างที่ใช้ในการวิจัยในครั้งนี้ คือ ผู้บริหารสถานศึกษา สังกัดสำนักงานเขตพื้นที่ ึการศึกษาประถมศึกษาพระนครศรีอยุธยาเขต 1 โดยเลือกกลุ่มตัวอย่างโดยใช้ตารางเครจซี่และมอร์แกน (Krejcie and Morgan) ที่ระดับความคลาดเคลื่อน 5% (พรรณีสีกิจวัฒนะ, 2553, หน้า 72) เทียบสัดส่วนของประชากรแล้วสุ่มอย่างง่าย จำนวน 127 คน

## ่ 2 เครื่องมือที่ใช้ในการวิจัย

เครื่องมือที่ใช้ในการรวบรวมข้อมูล ได้แก่ แบบสอบถาม เป็นแบบสอบถามสภาพและ ป็ญหาการมีส่วนร่วมของคณะกรรมการสถานศึกษาในการบริหารงานงบประมาณของสถานศึกษา ้ สังกัดสำนักงานเขตพื้นที่การศึกษาประถมศึกษาพระนครศรีอยธยาเขต 1 โดยแบ่งเป็น 3 ตอน ดังนี้

้ตอนที่ 1 เป็นแบบสอบถามสถานภาพของผู้ตอบแบบสอบถาม ได้แก่ เพศ ระดับ ้การศึกษา ประสบการณ์ในตำแหน่ง ขนาดสถานศึกษา และการศึกษาที่เปิดสอน โดยมีลักษณะเป็น แบบตรวจสอบรายการ (Check lists)

้ตอนที่ 2 เป็นแบบสอบถามสภาพและปัญหาการมีส่วนร่วมของคณะกรรมการ ่ สถานศึกษาในการบริหารงานงบประมาณของสถานศึกษา สังกัดสำนักงานเขตพื้นที่การศึกษา ประถมศึกษาพระนครศรีอยุธยาเขต 1 โดยมีลักษณะเป็นแบบมาตราส่วนประมาณค่ำ (Rating scale) โดยกำหนดค่าคะแนนของช่องน้ำหนักเป็น 5 ระดับ ประกอบด้วยคำถามเกี่ยวกับการมีส่วนร่วมของ ึคณะกรรมการสถานศึกษาในการบริหารงานงบประมาณของสถานศึกษา จำนวนทั้งสิ้น 51 ข้อ ประกอบด้วย 8 ด้าน คือ

- 1. การจัดทำแผนงบประมาณและคำขอตั้งงบประมาณ จำนวน 7 ข้อ
- 2. การจัดทำแผนปฏิบัติการใช้จ่ายเงิน จำนวน 7 ข้อ
- 3. การอนมัติการใช้ง่ายงบประมาณที่ได้รับจัดสรร จำนวน 4 ข้อ
- 4. การตรวจสอบติดตามและรายงานการใช้งบประมาณ จำนวน 5 ข้อ
- 5. การระดมทรัพยากรและการลงทนเพื่อการศึกษา จำนวน 7 ข้อ
- 6. การปฏิบัติงานอื่นใดตามที่ได้รับมอบหมายเกี่ยวกับกองทุนเพื่อการศึกษา จำนวน 7 ข้อ
- 7. การบริหารจัดการทรัพยากรเพื่อการศึกษา จำนวน 7 ข้อ
- 8. การจัดหาผลประโยชน์จากทรัพย์สิน จำนวน 7 ข้อ

โดยมีลักษณะเป็นแบบมาตราส่วนประมาณค่า (Rating scale) กำหนดค่าคะแนนของช่อง ู<br>บ้ำหนักเป็น ร ระดับ ซึ่งแต่ละระดับมีความหมายดังนี้ คือ

- 5 หมายถึง มีการปฏิบัติที่มากที่สุด / มีปัญหาจากการปฏิบัติอยู่ในระดับมากที่สุด
- 4 หมายถึง มีการปฏิบัติที่มาก / มีปัญหาจากการปฏิบัติอยู่ในระดับมาก
- 3 หมายถึง มีการปฏิบัติปานกลาง / มีปัญหาจากการปฏิบัติอยู่ในระดับปานกลาง
- 2 หมายถึง มีการปฏิบัติที่น้อย / มีปัญหาจากการปฏิบัติอยู่ในระดับน้อย
- หมายถึง มีการปฏิบัติที่น้อยที่สุด / มีปัญหาจากการปฏิบัติอยู่ในระดับน้อยที่สุด  $\overline{1}$

ตอบที่ 3 เป็นแบบสอบถามความคิดเห็นและข้อเสนอแนะเพิ่มเติม เพื่อพิจารณาประเด็น ปัญหาที่พบและสิ่งที่ควรปรับปรุงซึ่งเป็นแบบเลือกตอบและปลายเปิด สำหรับให้ผู้ตอบ แบบสอบถามแสดงความคิดเห็นและข้อเสนอแนะเพิ่มเติม

### ่ 3. การสร้างและพัฒนาเครื่องมือที่ใช้ในการวิจัย

ในการสร้างและพัฒนาแบบสอบถามการศึกษาสภาพและปัญหาการมีส่วนร่วมของ ึ คณะกรรมการสถานศึกษาในการบริหารงานงบประมาณของสถานศึกษา สังกัดสำนักงานเขตพื้นที่ ิการศึกษาประถมศึกษาพระนครศรีอยุธยา เขต 1 ขั้นตอนการดำเนินการ 5 ขั้นตอน คือ

์ ขั้นที่ 1 ศึกษา ค้นคว้าเอกสาร และงานวิจัยที่เกี่ยวข้องกับสภาพและปัญหาการมีส่วนร่วม ของคณะกรรมการสถานศึกนาใบการบริหารงานงบประมาณของสถานศึกนา เพื่อกำหนดกรอบ แบวคิดใบการวิจัย

ขั้นที่ 2 คำเนินการสร้างข้อคำถามโดยพิจารณาจากการศึกษาค้นคว้าและนิยามเชิง ปฏิบัติการแล้วนำไปให้อาจารย์ที่ปรึกษา และอาจารย์ที่ปรึกษาร่วม พิจารณาตรวจสอบความถูกต้อง ี และเหมาะสมของข้อคำถาม ภาษาที่ใช้และการจัดรูปแบบการพิมพ์ แล้วนำมาดำเนินการแก้ไข ปรับปรงให้สมบรณ์

์ ขั้นที่ 3 นำแบบสอบถามที่ปรับปรุงแก้ไขตามคำแนะนำของอาจารย์ปรึกษา และอาจารย์ ี ที่ปรึกษาร่วมแล้ว ให้ผู้เชี่ยวชาญ จำนวน 5 คน ดังมีรายนามปรากฏในภาคผนวก ก ซึ่งมีคุณสมบัติ ้ดังนี้ คือ เป็นผ้ทรงคณวฒิทางด้านการศึกษา มีประสบการณ์ด้านการบริหารการศึกษาไม่น้อยกว่า 5 ปี และมีวุฒิการศึกษาไม่น้อยกว่าปริญญาโท ผู้วิจัยได้คัดเลือกผู้เชียวชาญ ดังนี้ ผู้อำนวยการ ิสถานศึกษาวุฒิการศึกษาระดับปริญญาเอก 1 คน ผู้อำนวยการโรงเรียนวุฒิการศึกษาระดับปริญญา โท 3 คน และรองผู้อำนวยการสถานศึกษาวุฒิการศึกษาระดับปริญญาเอก 1 คน เพื่อตรวจสอบ ้คุณภาพเครื่องมือ ด้านความเที่ยงตรงเชิงเนื้อหา (Content validity) โดยหาค่าดัชนีความสอดคล้อง (IOC : Index of item objective congruence) ระหว่างข้อคำถามกับนิยามศัพท์เฉพาะ ตรวจสอบ ้ความถูกต้อง ความชัดเจนของภาษาและครอบคลุมเนื้อหา ซึ่งใช้เกณฑ์การตัดสินใจว่า คำถามที่ ้คงไว้นั้น ควรมีค่าดัชนีความสอดคล้องไม่ต่ำกว่า 0.50 สำหรับการศึกษาในครั้งนี้ แบบสอบถาม ิสภาพและปัญหาการมีส่วนร่วมของคณะกรรมการสถานศึกษาในการบริหารงานงบประมาณของ ิสถานศึกษา สังกัดสำนักงานเขตพื้นที่การศึกษาประถมศึกษาพระนครศรีอยุธยาเขต 1 มีค่าความตรง ทุกรายการ โดยมีค่าความสอดคล้อง คือ 0.80-1.00 โดยมีรายละเอียดปรากฏตามภาคผนวก

ขั้นที่ 4 นำแบบสอบถามที่ปรับปรุงแก้ไขแล้วไปทดลองใช้กับผู้บริหารสถานศึกษาใน ้สังกัดสำนักงานเขตพื้นที่การศึกษาประถมศึกษาพระนครศรีอยุธยาเขต 1 ที่มีคุณสมบัติเดียวกับกลุ่ม

้ตัวอย่าง จำนวน 30 คน เพื่อหาคุณภาพเครื่องมือ โดยนำผลที่ได้มาวิเคราะห์หาค่าความเชื่อมั่น (Reliability) ด้วยการหาค่าสัมประสิทธิ์แอลฟาของครอนบาช (พวงรัตน์ ทวีรัตน์, 2543, หน้า 132-133) โดยใช้โปรแกรมสำเร็จรูปวิเคราะห์หาค่าความเชื่อมั่นของแบบสอบถาม โดยใด้ค่าความ ้เชื้อบั้งแท่วกับ 0.97

ขั้นที่ 5 นำแบบสอบถามที่ผ่านการตรวจสอบความเชื่อมั่นแล้ว ปรับปรุงแก้ไข และ จัดพิมพ์เป็นแบบสอบถามฉบับสมบรณ์ เพื่อเก็บข้อมลกับกล่มตัวอย่างต่อไป

### 4. การเก็บรวบรวมข้อมูล

ผู้วิจัยใด้นำเครื่องมือคือ แบบสอบถามใปดำเนินการเก็บรวบรวมข้อมูลโดยมีขั้นตอน ดังต่อไปบึ้

ผู้วิจัยขอหนังสือขอความอนุเคราะห์เก็บรวบรวมข้อมูลจากสำนักงาน ขั้นที่ 1 ึ คณะกรรมการบัณฑิตศึกษา มหาวิทยาลัยราชภัฎพระนครศรีอยุธยา ถึงผู้บริหารสถานศึกษาสังกัด ี สำนักงานเขตพื้นที่การศึกษาประถมศึกษาพระนครศรีอยุธยา เขต 1 เพื่อให้ผู้บริหารสถานศึกษา ้ตอบแบบสอบถาม การศึกษาสภาพและปัญหาการมีส่วนร่วมของคณะกรรมการสถานศึกษาในการ ้ บริหารงานงบประมาณของสถานศึกษา สังกัดสำนักงานเขตพื้นที่การศึกษาประถมศึกษา พระนครศรีอยุธยา เขต 1

์ ขั้นที่ 2 ผู้วิจัยนำหนังสือขอความอนุเคราะห์ตอบแบบสอบถามพร้อมแบบสอบถามฉบับ ิสมบรณ์ไปขอความอนเคราะห์ในการเก็บข้อมลจากผ้บริหารสถานศึกษาในสังกัดสำนักงานเขต ้พื้นที่การศึกษาประถมศึกษาพระนครศรีอยุธยา เขต 1 ตามจำนวนของกลุ่มตัวอย่างในการวิจัยที่ กำหนดไว้ คือ 127 ชุด ในระหว่างวันที่ 15 – 28 ธันวาคม พ.ศ. 2557โดยผู้วิจัยเป็นผู้เก็บข้อมูลด้วย ตบเคง

ขั้นที่ 3 - ผู้วิจัยใด้ติดตามเก็บรวบรวมแบบสอบถามกืนจากผู้บริหารสถานศึกษา ด้วย ี ตนเอง ในระหว่างวันที่ 16 – 29 ธันวาคม พ.ศ. 2557 โดยผู้วิจัยเป็นผู้เก็บข้อมูลด้วยตนเอง และนำ ้ตรวจสอบความสมบูรณ์ของแบบสอบถาม เพื่อนำมาวิเคราะห์และแปลผลข้อมูลต่อไป

### 5. การวิเคราะห์ข้อมูล

ในการวิจัยครั้งนี้ผู้วิจัยได้ใช้วิธีวิเคราะห์ข้อมูล ได้แก่ สถิติร้อยละ ค่าเฉลี่ย ส่วนเบี่ยงเบน มาตรฐาน การทดสอบค่าที (t - test) การวิเคราะห์ความแปรปรวน (ANOVA) และการทดสอบเป็น รายคู่ด้วยวิธีของ Scheffe's method ดังนี้

1. วิเคราะห์ข้อมูลทั่วไปของผู้ตอบแบบสอบถาม โดยใช้ค่าเฉลี่ย $(\overline{x})$ และค่าร้อยละ (Percentage)

2. วิเคราะห์สภาพและปัญหาการมีส่วนร่วมของคณะกรรมการสถานศึกษาในการ ำเริหารงานงบประมาณของสถานศึกษา สังกัดสำนักงานเขตพื้นที่การศึกษาประถมศึกษา พระนครศรีอยุธยาเขต 1 โดยใช้ค่าเฉลี่ย  $\overline{x}$ ) และค่าเบี่ยงเบนมาตรฐาน (S.D.) แล้วนำมาแปล ี ความหมายตามเกณฑ์ ดังนี้ (ธานินทร์ ศิลป์จารุ, 2549, หน้า 76-77)

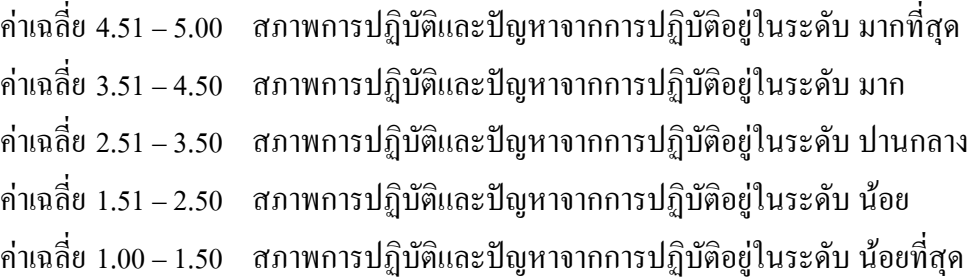

3. วิเคราะห์การเปรียบเทียบสภาพและปัญหาการมีส่วนร่วมของคณะกรรมการ ิสถานศึกษาในการบริหารงานงบประมาณของสถานศึกษา สังกัดสำนักงานเขตพื้นที่การศึกษา ประถมศึกษาพระนครศรีอยุธยาเขต 1 จำแนกตามการศึกษาที่เปิดสอน ขนาดสถานศึกษา และ ประสบการณ์ในการบริหารสถานศึกษาโดยใช้สถิติ การทดสอบค่าที่ (t-test) และการวิเคราะห์ความ แปรปรวน (ANOVA) โดยกำหนดมีนัยสำคัญทางสถิติที่ 0.05 รวมทั้งการทดสอบเป็นรายคู่ด้วยวิธี ของ Scheffe's